# **Application: gvSIG desktop - gvSIG add-on requests #3513**

**New add-on for org.gvsig.view3d.app-1.0.1-4**

05/25/2015 09:54 AM - Lluís Marqués

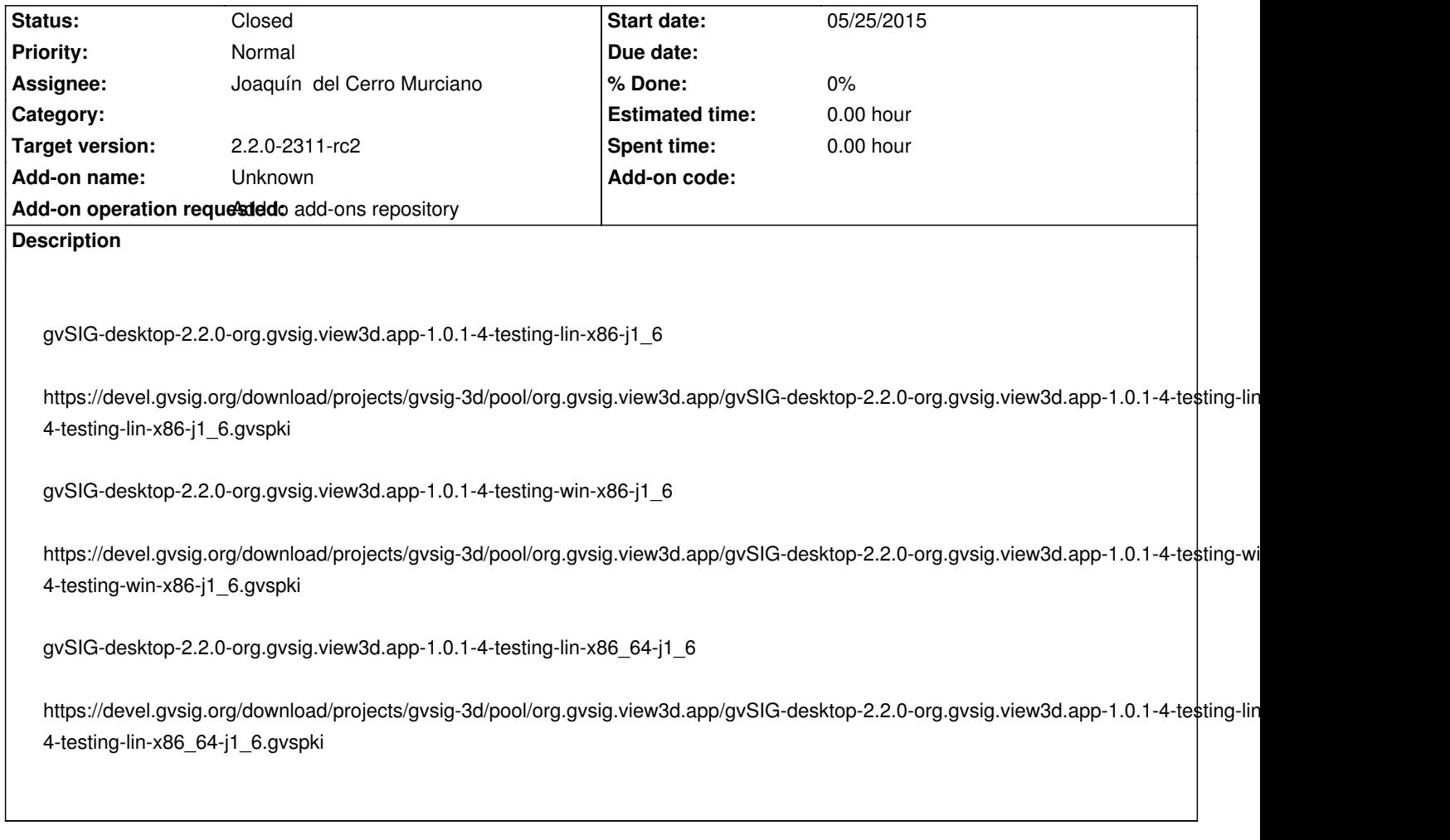

#### **History**

## **#1 - 05/25/2015 01:04 PM - Lluís Marqués**

*- Target version set to 2.2.0-2311-rc2*

#### **#2 - 05/25/2015 02:31 PM - Francisco Díaz Carsí**

*- Description updated*

### **#3 - 05/25/2015 02:35 PM - Francisco Díaz Carsí**

*- Status changed from New to Fixed*

#### **#4 - 05/25/2015 03:22 PM - Álvaro Anguix**

*- Status changed from Fixed to Closed*